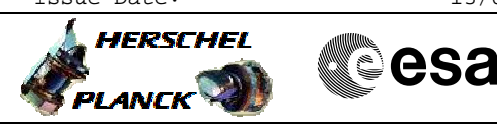

# Map a MM ID to a MM bank File: H\_FCP\_DHS\_3016.xls Author: S. Manganelli

# **Procedure Summary**

#### **Objectives**

This procedure describes the steps needed to map the four banks of the MM.

#### **Summary of Constraints**

It is possible to map any of the four banks to any of the four possible locations; moreover it is possible to map switched ON or OFF banks.

The mapping of the MM after a cold start is set to default, i.e. logic bank 0 is mapped to physical bank 0.

On an MM board with one or more switched ON banks, a switched ON bank must be mapped to position 0 (BSW uses the bank mapped to position 0 for storage of internal data and communication .<br>buffer).

A remapping of banks must never cause logic bank 0 to be remapped to a physical bank that is switched OFF, as long as any other bank is powered.

If it is remapped a bank where ASW buffers or packets stores are allocated, the buffers and packet stores will be deallocated.

The banks are mapped through  $TC(8,4,2,4)$ ; this TC will fail when there is an ongoing:

- TC(8,4,2,3) Check Mass Memory
- $-TC(8, 4, 2, 4)$  Map Mass Memory
- TC(8,4,2,5) Turn Bank on/off
- TC(8,4,2,6) Initialise Mass Memory

Notice that to acquire the MM banks mapping it is necessary to enable the generation of

### **Spacecraft Configuration**

**Start of Procedure**

- CDMU in default configuration, that is:
- PM A or B ON (nominally A)
- TM Encoder/OBT A or B active (nominally A)
- RM A and B enabled
- MM A and B ON

**End of Procedure**

- CDMU in default configuration, that is:
- PM A or B ON (nominally A)
- TM Encoder/OBT A or B active (nominally A)
- RM A and B enabled
- MM A and B ON

## **Reference File(s)**

**Input Command Sequences**

**Output Command Sequences** HFD3016

Status : Version 5 - Unchanged Last Checkin: 12/01/09

Doc No. : PT-HMOC-OPS-FOP-6001-OPS-OAH<br>Fop Issue : 3.0 Fop Issue : 3.0<br>
Issue Date: 3.0<br>
13/04/10 Issue Date:

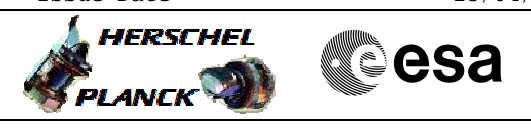

# Map a MM ID to a MM bank File: H\_FCP\_DHS\_3016.xls Author: S. Manganelli

## **Referenced Displays**

**ANDs GRDs SLDs** ZAZAB999 ZAD22999

## **Configuration Control Information**

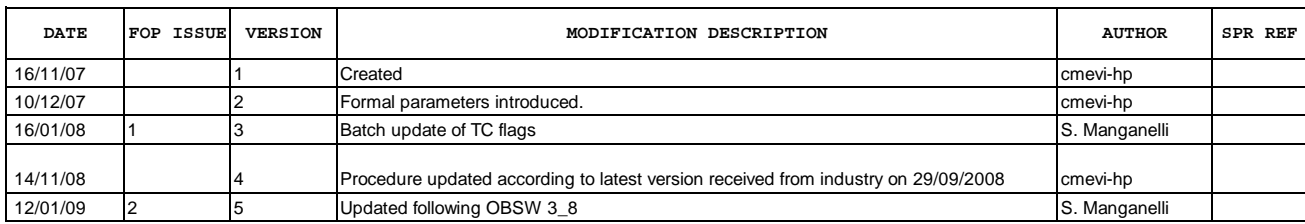

Doc No. :PT-HMOC-OPS-FOP-6001-OPS-OAH Fop Issue : 3.0<br>
Issue Date: 3.0<br>
13/04/10 Issue Date:

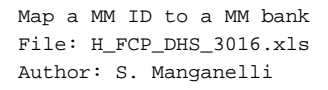

**HERSCHEL esa PLANCK** 

# **Procedure Flowchart Overview**

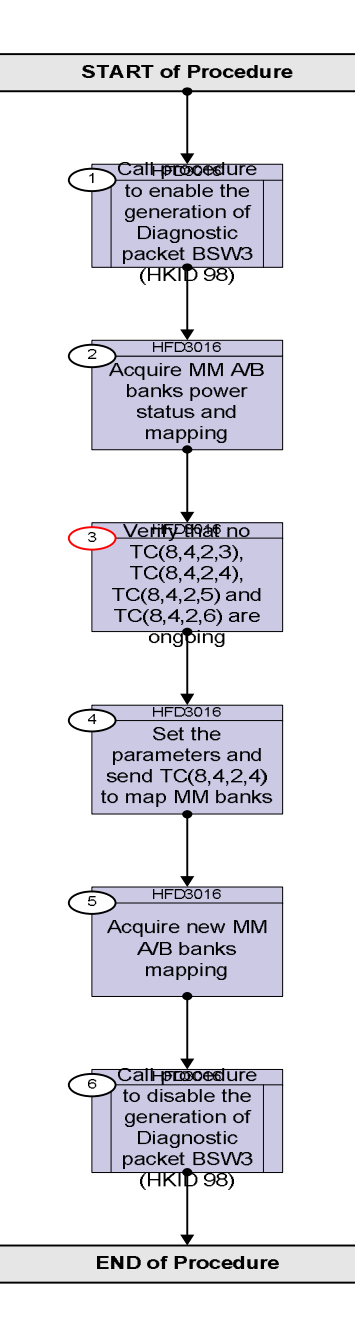

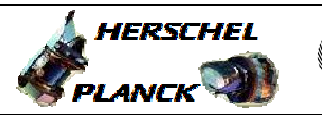

**esa** 

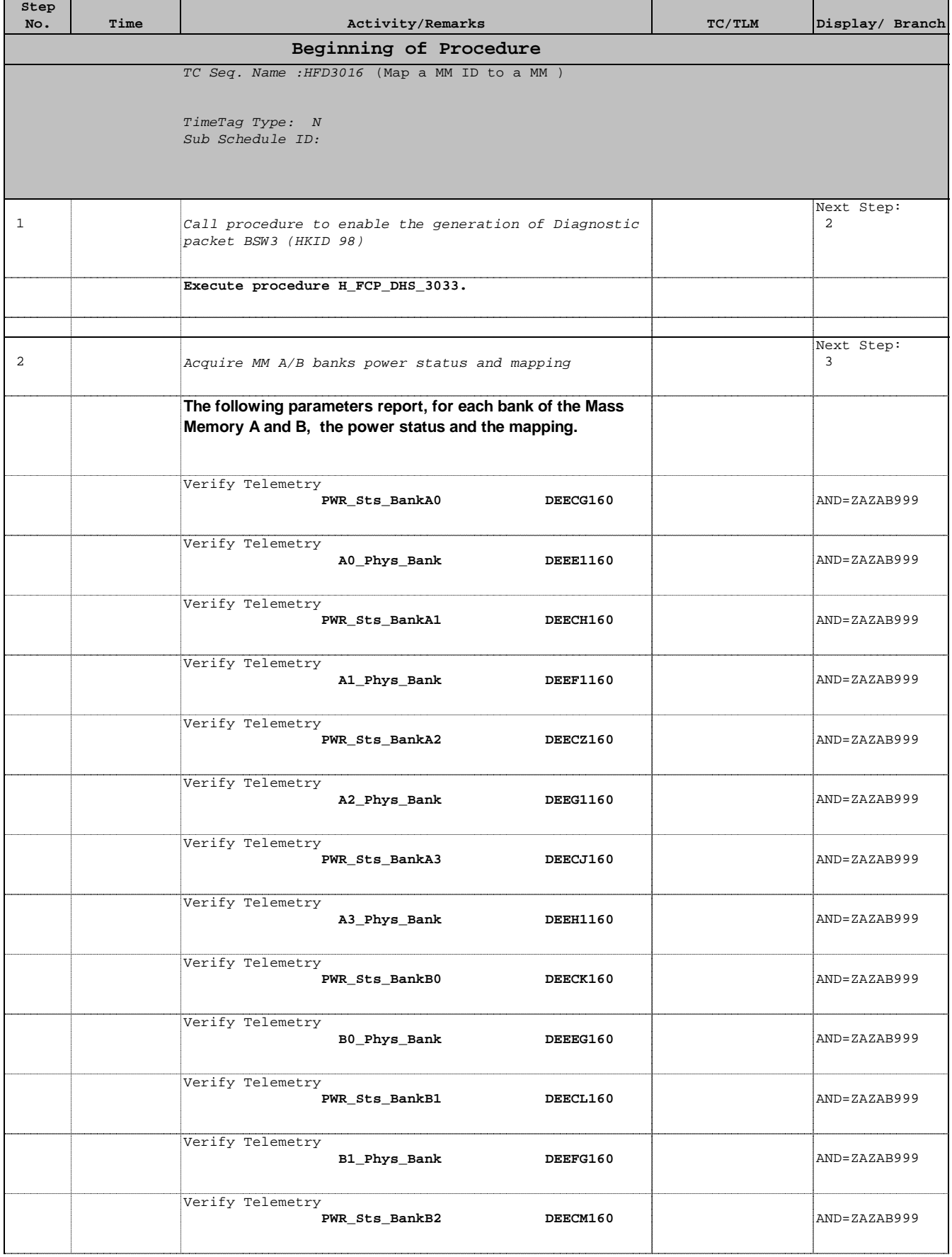

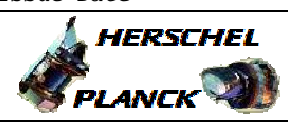

 Map a MM ID to a MM bank File: H\_FCP\_DHS\_3016.xls Author: S. Manganelli

'n

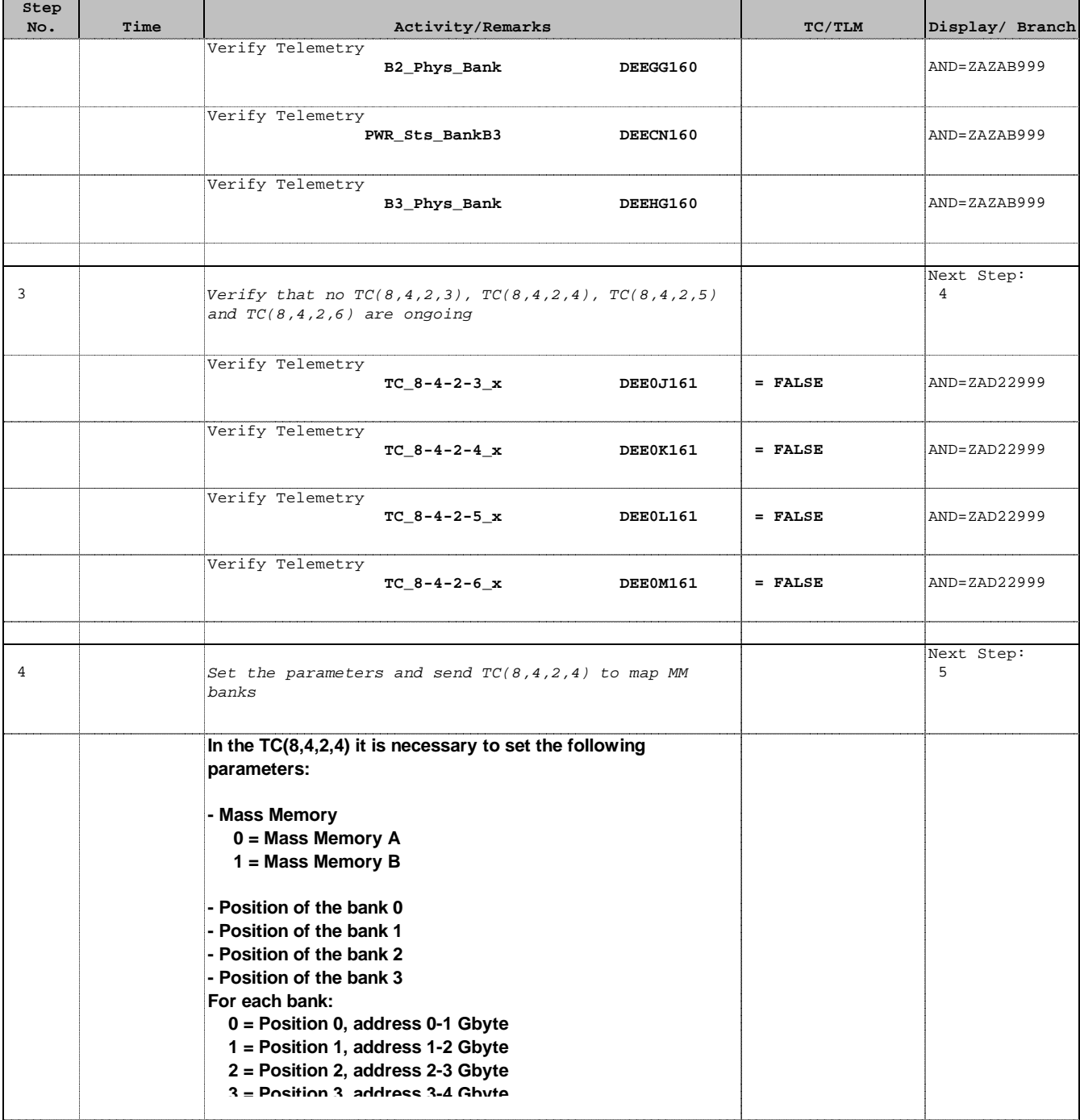

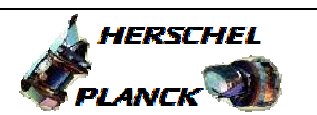

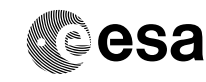

 Map a MM ID to a MM bank File: H\_FCP\_DHS\_3016.xls Author: S. Manganelli

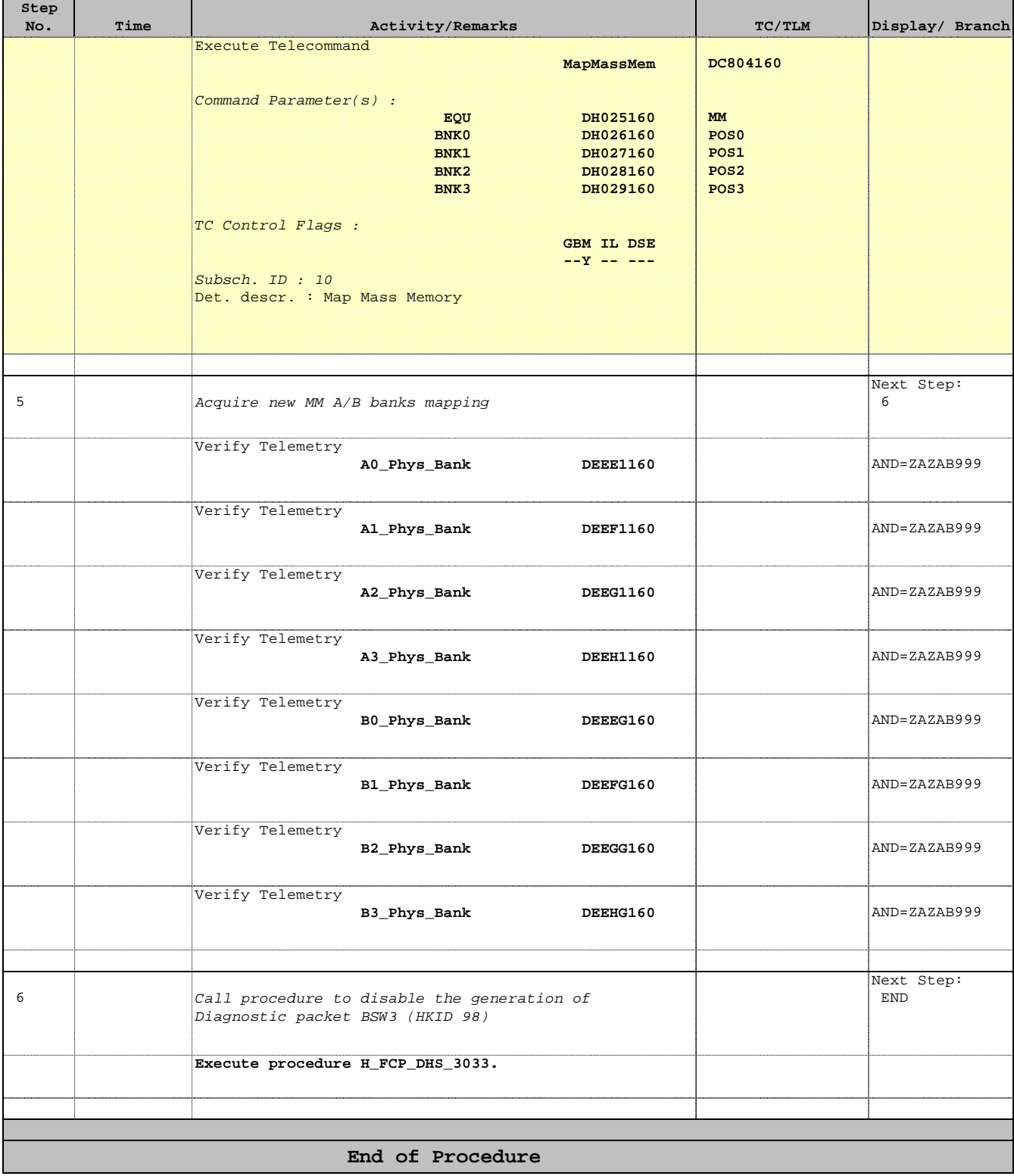